## **Chamilo LMS - Feature #5199**

# **Add IP and user agent in track\_e\_attempt**

17/07/2012 00:21 - Yannick Warnier

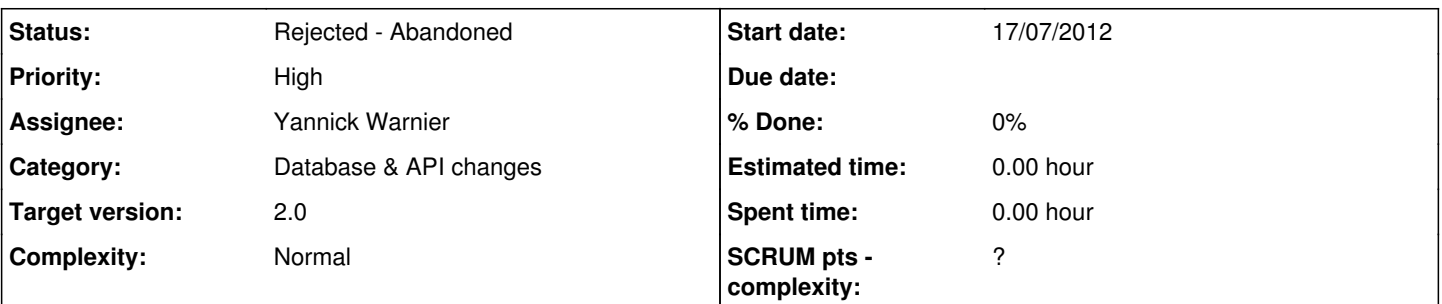

### **Description**

In order to improve the security around the taking of an exam, we should track the IP address and user agent string of the user while he/she is taking the exam.

As this might require much more processing time when a lot of users take the test simultaneously, the IP and user-agent should be stored in the session.

The track\_e\_attempt table should be made a full fixed-length table:

- the course code should be changed to course int ID
- the ipaddr (new field) should be made a char(38) (to accomodate IPv6)
- the User-Agent string should be stored in a separate table and referenced by an integer ID in track\_e\_attempt

#### **Related issues:**

Related to Chamilo LMS - Feature #7332: IPv6 compatibility **New 16/10/2014** Related to Chamilo LMS - Feature #5129: Track student IP when taking exam **Feature implemented COV Product** 

### **History**

#### **#1 - 04/03/2015 13:21 - Jérôme Warnier**

- *Status changed from New to Assigned*
- *Assignee set to Yannick Warnier*

#### **#2 - 04/03/2015 14:36 - Yannick Warnier**

- *Category set to Exercises*
- *Assignee deleted (Yannick Warnier)*
- *Priority changed from High to Normal*

This is not really necessary for 1.10.x, but we have already moved the litteral course code to a course ID. The user ip field has been added to track e exercise, but I think it's still a good idea to store it (additionally) into track e attempt for the "paranoid" mode.

## **#3 - 28/11/2016 02:15 - Yannick Warnier**

- *Category changed from Exercises to Database & API changes*
- *Assignee set to Julio Montoya*
- *Priority changed from Normal to High*

#### **#4 - 28/11/2016 16:48 - Julio Montoya**

- *Status changed from Assigned to Needs more info*
- *Assignee changed from Julio Montoya to Yannick Warnier*

"track\_e\_exercises" table already has a "user\_ip" field. Only a new field called "user\_agent" should be added.

Are you sure you're talking about "track e attempt"?

#### **#5 - 14/09/2021 16:30 - Yannick Warnier**

*- Status changed from Needs more info to Rejected - Abandoned*